## Tabelle Multiplizieren bis 100

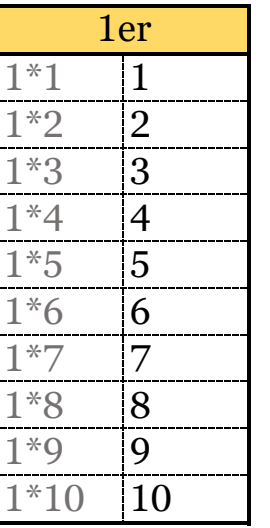

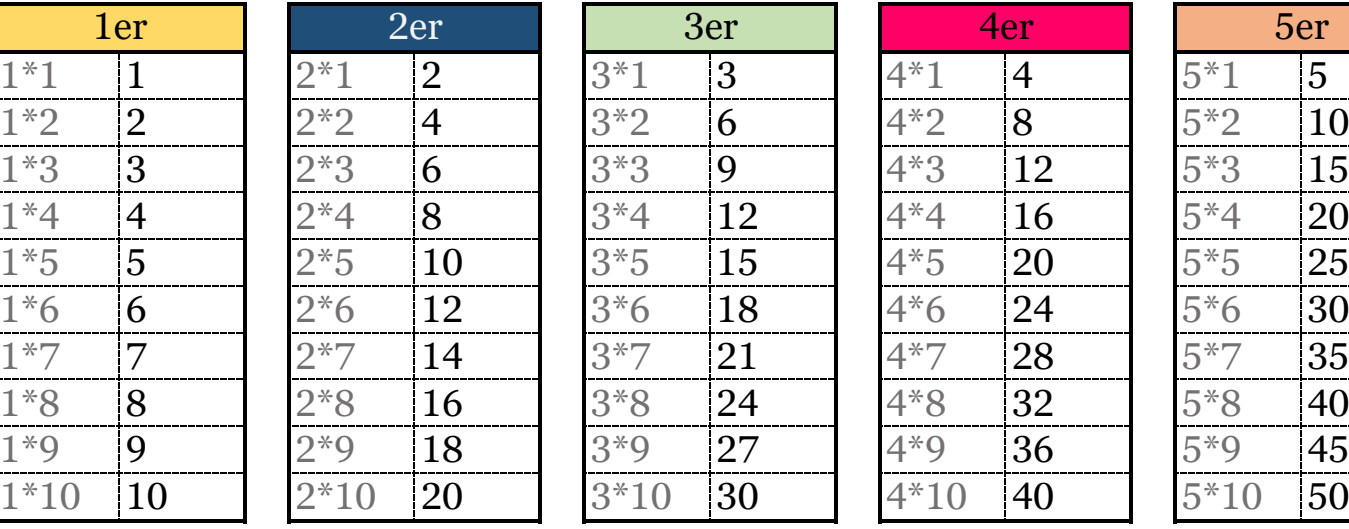

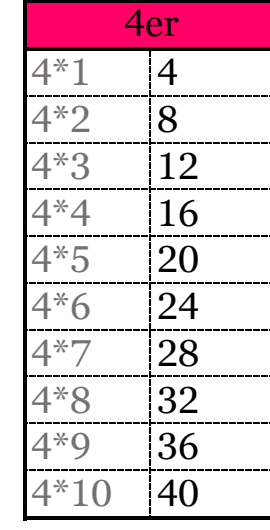

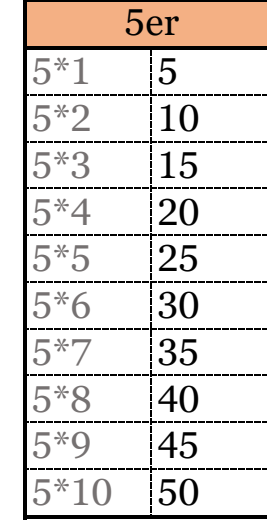

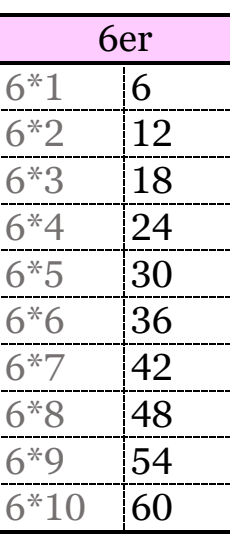

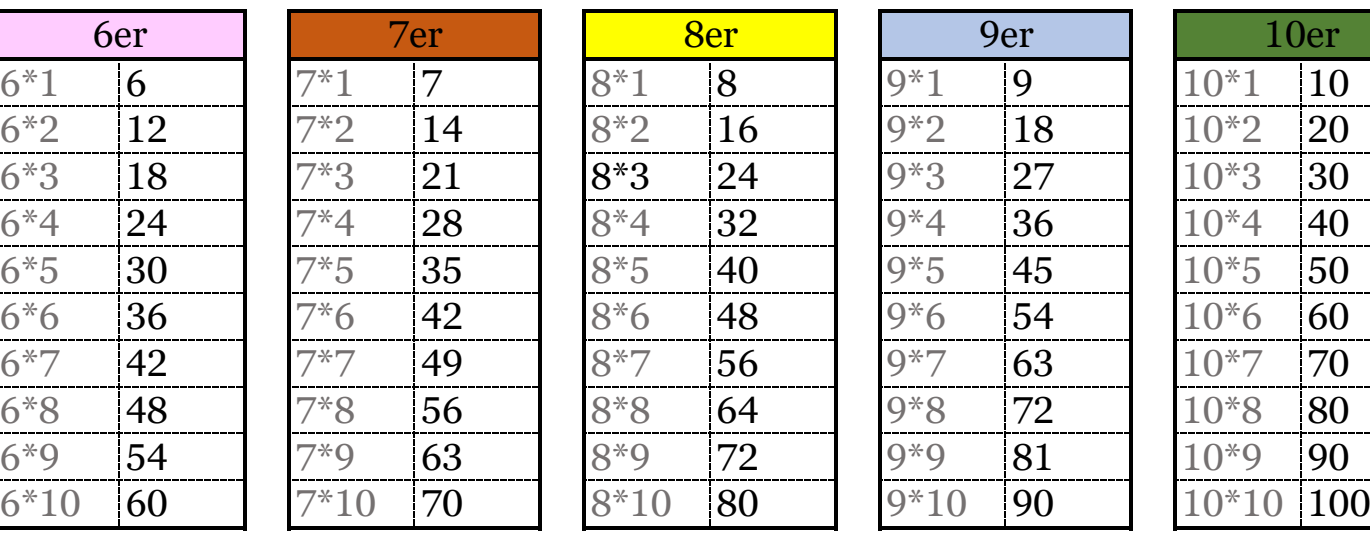

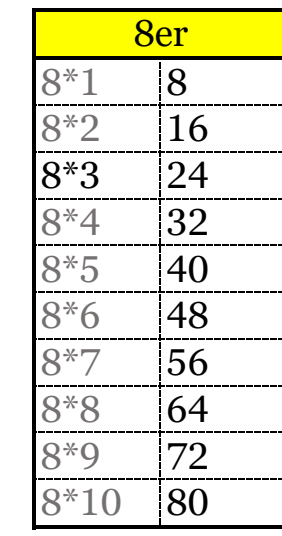

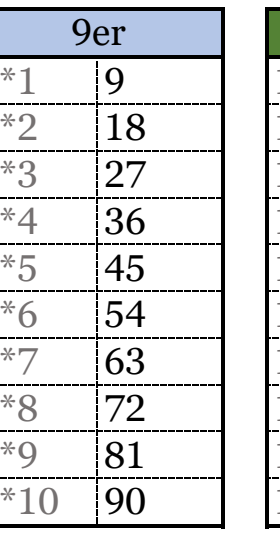

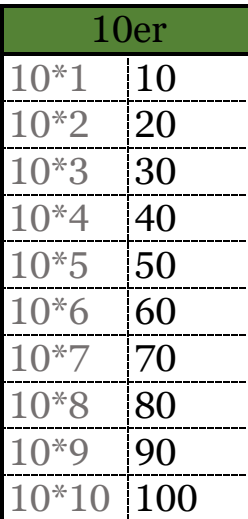

grundschultricks.de